### HOW TO APPLY ONLINE

A. All eligible candidates shall visit the below mentioned websites to apply online application for the post of Stenographers, Typists, Typist-Copyists and Peons

# www.karnatakajudiciary.kar.nic.in/districtrecruitment.asp http://ecourts.gov.in/bangalore

B. Click on "Apply online" button as shown in shown in the screen below

|   |                                   |                                                                                      | 07/10/2                     | GALURU       |
|---|-----------------------------------|--------------------------------------------------------------------------------------|-----------------------------|--------------|
|   |                                   | ine Recruitment, REGISTRAR CITY CI                                                   |                             |              |
|   | o. Notfn No                       | Name of the post                                                                     | Last Date                   | Status       |
| 1 | ADM /2017 Recr                    | uitment for the post of Stenographe                                                  | er10/10/2017                |              |
| 2 | Age Relaxation                    | 1                                                                                    |                             | Apply online |
|   |                                   |                                                                                      | Max 25 Vaaro                |              |
|   | General Merit G                   | M, Candidates Age-Min. 18 Years To                                                   | J Max. 35 Tears             |              |
|   |                                   | M, Candidates Age-Min. 18 Years 10<br>Cat-3A,Cat-3B, Candidates Age-Min              |                             | S            |
|   | Cat-2A,Cat-2B,C                   |                                                                                      | . 18 Years To Max. 38 Years | s            |
| 2 | Cat-2A,Cat-2B,C<br>SC/ST Category | cat-3A,Cat-3B, Candidates Age-Min<br>-I Candidates Age-Min. 18 Years To              | . 18 Years To Max. 38 Years | s            |
| 3 | Cat-2A,Cat-2B,C                   | Cat-3A,Cat-3B, Candidates Age-Min<br>-I Candidates Age-Min. 18 Years To<br>ification | . 18 Years To Max. 38 Years | S            |

C. Candidates shall read the "GENERAL INSTRUCTIONS" carefully before submitting the online application so as to avoid mistakes or rejection of application.

| )          | KARNATAKA JUDICIARY<br>RECRUITMENT MANAGEMENT SYSTEM<br>PRL. CITY CIVIL AND SESSION COURT, BENGALURU |
|------------|----------------------------------------------------------------------------------------------------|
|            | 07/10/2017                                                                                           |
| IN         | STRUCTIONS FOR FILING ONLINE APPLICATION                                                             |
| -          |                                                                                                    |
| Fre        | sh Application                                                                                       |
| Fr<br>SI.N |                                                                                                    |
|            |                                                                                                    |

D. Candidates shall confirm that the "General Instructions" have been read by click check box "I Accept that I have gone through all the instructions" and click "Apply" Button to proceed for online application.

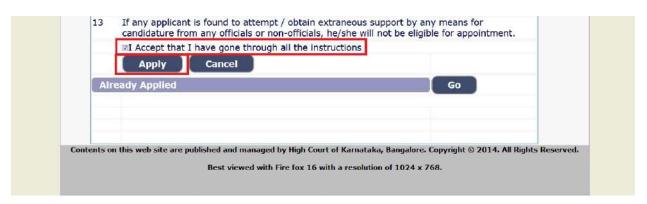

E. Candidates shall ensure that they are submitting online application for correct post

|             | 07/10/2017                                                                      | li - |
|-------------|---------------------------------------------------------------------------------|------|
| ields are n | nandatory, Best views on Mozilla Firefox 16,google chrome 10 and higher version | ons  |
|             | RECRUITMENT FOR THE POST OF STENOGRAPHER                                        |      |
|             | Notification No. ADM /2017 Last Date : 10/10/2017                               |      |
|             | Post:* STENOGRAPHER                                                             |      |

F. Candidates shall submit the correct "Personal Information". Fields marked with "\*" mark are compulsory fields.

## PERSONAL INFORMATION

| 1 Name of the App                      | licant in full(as in X/SSLC Marks card).*                    |
|----------------------------------------|--------------------------------------------------------------|
| at Name of the hpp                     | RAJA (Max 50 Characters)                                     |
| 2. Name of Father/                     | Husband/Guardian:*                                           |
|                                        | Father Kumar                                                 |
| 3. Gender:*                            | (Max 50 Characters)                                          |
| 4. Date of Birth:*                     | 20 */ June */ 1981 *                                         |
|                                        | Age as on Last date of Notification: 36Yrs 3Mon 21days       |
| 5. Are you appyling                    | for Residual-Parent Cadre of Karnataka?:*@Yes0No             |
| 6. Are you appyling                    | for 371J Hyderabad-Karnataka region (Local Cadre)?:** Yes#No |
| If yes,                                | Date of Certification                                        |
| 7. Category Claimer<br>8. Reservation: | d:* GM - General Merit •                                     |
|                                        | 🖾). RURAL Date of Certification:                             |
|                                        | D). Physically Challenged Date of Certification:             |
| Quota :                                | C). Kannada Medium Date of Certification:                    |
|                                        | d). Displaced from Projects Date of Certification:           |
|                                        | Te). EX-Servicemen (No.Yrs)                                  |
| 9. Marital Status :*                   | Married  OUN-MarriedSelect-                                  |
| 10. Citizen :*                         | Indian -                                                     |

- 1. The Candidates shall enter the name as mentioned in "S.S.L.C" marks card.
- 2. The Candidates shall enter the name of Father, Husband or Guardian as applicable.
- 3. The Candidates shall select "Gender" correctly i.e., Male, Female or Others
- 4. Enter correct "Date of Birth".
- 5. Click 'Yes' if Candidates are applying for Residual-Parent Cadre of Karnataka.
- 6. Click 'Yes' if Candidates are applying under 371J Hyderabad-Karnataka region (Local Cadre).
- 7. The Candidates shall select the correct "Category" from the list i.e., GM-General Merit, SC-Scheduled Caste, ST-Scheduled Tribe, Category-I, Category-IIA, Category-IIB, Category-IIIA, Category-IIIB
- 8. The Candidates shall check the required 'Quota' under "Reservation"

Women, Rural, Physically Challenged, Kannada Medium, Project Displacement, Ex-Serviceman

- 9. The Candidates shall enter correct "Marital Status" i.e., Married or Unmarried and further whether the Candidate is Single, Divorced, Widowed or Judicially-Separated if applicable.
- 10. The Candidates shall enter correct Citizenship details.

### **CONTACT INFORMATION**

11. The Candidates shall enter correct "Contact Information"

The Candidates shall enter correct Present and Permanent Address i.e., Door No. / Street, Area, State, District, Taluk and Pincode. The candidates shall enter correct mobile number and valid email id if any.

| Contact Informa                                 | tion                                             |                       | - |  |
|-------------------------------------------------|--------------------------------------------------|-----------------------|---|--|
| 11. a)Present Address                           | *                                                |                       |   |  |
| Door No/Street/Place                            | No.1, Street road                                |                       |   |  |
| Area                                            | : Jaganagar                                      |                       |   |  |
| State:                                          | KARNATAKA                                        | •                     |   |  |
| District:                                       | * BENGALURU                                      |                       |   |  |
| Taluk:                                          | BENGALURU                                        | -                     |   |  |
| If not Karnataka State                          | Please Specify District a                        | nd Taluk              |   |  |
|                                                 | District:                                        | (Max 20 Characters)   |   |  |
|                                                 | Taluk:                                           | (Max 20 Characters)   |   |  |
| PinCode :                                       | \$ 560001                                        |                       |   |  |
| b)Permanent Addres                              | s                                                |                       |   |  |
| Same as Present Ad                              | dress: YES •                                     |                       |   |  |
| Door No/Street/Place                            | No.1, Street road                                |                       |   |  |
| Area                                            | : Jaganagar                                      |                       |   |  |
| State                                           | KARNATAKA                                        | 4                     |   |  |
| District                                        | BENGALURU                                        |                       |   |  |
| Taluk                                           | BENGALURU                                        | *                     |   |  |
| If not Karnataka State                          | , Please Specify District a                      | nd Taluk              |   |  |
|                                                 | District:                                        | (Max 20 Characters)   |   |  |
|                                                 | Taluk:                                           | (Max 20 Characters)   |   |  |
| PinCode                                         | : 560001                                         |                       |   |  |
| 12. a). Mobile No.:*                            | 9876543210                                       |                       |   |  |
| b). Landline No.:                               |                                                  |                       |   |  |
| 13. E-MAIL ID:                                  | rajaemailid@gmail.com                            |                       |   |  |
| 14. Whether the Applic<br>Union of India / Stat | ant is in service of<br>e Government and their I | Undertaking 7:∰Yes⊜No |   |  |
| If yes, give details                            | (No. of Years)                                   | (Months)              | 3 |  |

- 12. The Candidates shall enter Mobile Number correctly and landline number if any
- 13. The Candidates shall enter correct and valid e-Mail ID.
- 14. If the Candidate is in service of Union of India or State Government or any undertaking, Click "Yes" and submit the service details as sought.
- 15. The Candidates shall enter the details of Departmental Enquiry if any
- 16. If the Candidate is a party to any Civil or Criminal Proceedings in any of the Court, details shall be submitted.

|                                                   | Taluk;                                                 | (Max 20                                | Characters)                                           |                      |  |
|---------------------------------------------------|--------------------------------------------------------|----------------------------------------|-------------------------------------------------------|----------------------|--|
| PinCode :                                         |                                                        |                                        |                                                       |                      |  |
| 12. a). Mobile No.:*                              |                                                        |                                        |                                                       |                      |  |
| b). Landline No.:                                 |                                                        |                                        |                                                       |                      |  |
| 13. E-MAIL ID:                                    |                                                        |                                        |                                                       |                      |  |
| 14. Whether the Applica<br>Union of India / State | nt is in service of<br>Government and their Ur         | ndertaking ?:@Yes                      | No                                                    |                      |  |
| If yes, give details                              | (No. of Years)                                         | (Months)                               |                                                       |                      |  |
|                                                   | Date of NOC Certificate is                             | sued:                                  | (dd/MM/yyyy)                                          |                      |  |
|                                                   | nental Enquiry Pending /<br>Ity against the Applicant? |                                        | nding                                                 |                      |  |
| If yes, give details                              |                                                        |                                        |                                                       |                      |  |
|                                                   | Max 80 characters)                                     |                                        |                                                       |                      |  |
| 16. Whether the application                       | nt is /was a party to any                              | Civil /Criminal Pro                    | ceedings : @Yes@No                                    |                      |  |
| If yes, give details                              |                                                        |                                        |                                                       |                      |  |
|                                                   | Max 100 characters)                                    |                                        |                                                       |                      |  |
|                                                   | Max 100 characters)                                    |                                        |                                                       |                      |  |
| SRT de hamburedemeke                              | and also and a different March                         |                                        | 1                                                     | Constant of          |  |
| above is true. Should it                          | and sincerely affirm that<br>however be found that a   | the statement ma<br>ny information fur | ide and the informations<br>nished herein is untrue i | n material           |  |
| particulars, I realise that                       | I am liable for criminal<br>under the State Governm    | prosecution and                        | am also agreeable to f                                | orego the            |  |
| claim for public services                         | under the state dovernin                               | ienc.                                  |                                                       |                      |  |
|                                                   |                                                        |                                        |                                                       |                      |  |
|                                                   | Preview Clea                                           | ar                                     |                                                       |                      |  |
|                                                   |                                                        |                                        |                                                       |                      |  |
| Contents on this web site are pu                  | blished and managed by High                            | Court of Karnataka, E                  | langalore. Copyright © 2014.                          | All Rights Reserved. |  |
|                                                   | Best viewed with Fire fox                              | 16 with a resolution o                 | f 1024 x 768.                                         |                      |  |
|                                                   |                                                        |                                        |                                                       |                      |  |

G. The Candidates shall confirm the information submitted by checking the acceptance clause as shown in below screen. The candidates shall click on "Preview" button to proceed further.

After clicking "Preview" button, the following screen showing the candidate details would be displayed

|                                          | 07/1                                         | 10/2017 |
|------------------------------------------|----------------------------------------------|---------|
| REG                                      | ISTRAR CITY CIVIL COURT, BENGALURU           | 1       |
| Notification No:                         | ADM /2017                                    |         |
| Applied for the Post :                   | STENOGRAPHER                                 |         |
| Personnal Information:                   |                                              | 1       |
| 1. Name of the Applicant :               | ALAS                                         |         |
| 2. Name of the Father :                  | s/o KUMAR                                    |         |
| 3. Gender :                              | Male                                         |         |
| 4. Date of Birth :                       | 20/6/1981                                    |         |
| Age as on Last date of<br>Notification : | 36Yrs 3Mon 21days                            |         |
| 5. Are you appyling for Residua          | I-Parent Cadre of Karnataka?: YES            |         |
| 6. Are you appyling for 371J H           | yderabad-Karnataka region (Local Cadre)?: NO |         |
| 7. Category Claimed:                     | GM - General Merit                           |         |
| 8. Reservation :                         |                                              |         |
|                                          | a). Rural: No                                |         |
|                                          | b).Physically Challenged: NO                 |         |
|                                          | c). Kannada Medium: NO                       |         |
|                                          | d).Displaced from Projects: NO               |         |
|                                          | e). EX-Servicemen : NO                       |         |
| 9. Marital Status :                      | Married                                      |         |
| 10. Citizen :                            | Indian                                       |         |

|   |                                                                                                    | : BENGALURU                          |  |
|---|----------------------------------------------------------------------------------------------------|--------------------------------------|--|
|   | PinCode                                                                                                    | : 560001                             |  |
|   | b)Permanent Address                                                                                                    |                                      |  |
|   | Same as Present Address                                                                                                    | YES                                  |  |
|   | Door No/Street No/Place                                                                                                    | : No.1, Street road                  |  |
|   | Area                                                                                                    | : Jaganagar                          |  |
|   | State                                                                                                    | : KARNATAKA                          |  |
|   | District                                                                                                    | BENGALURU                            |  |
|   | Taluka                                                                                                    | BENGALURU                            |  |
|   | PinCode                                                                                                    | : 560001                             |  |
|   | 12. a) Mobile Number :                                                                                                    | 9876543210                           |  |
|   | b) Landline Number :                                                                                                    |                                      |  |
|   | 13. E-mail ID:                                                                                                    | rajaemailid@gmail.com                |  |
|   | 14. Whether the Applicant is in service of Union of India / State Government and their Undertaking? :                                                                                                    | YES -8(No. of Yrs) 1(Months)         |  |
|   | Date of NOC Certificate issued                                                                                                    | :07/10/2017                          |  |
|   | 15. Is there any Departmental<br>Enquiry Pending / Contemplated /<br>Ending with impositon of penalty<br>against the Applicant? :                                                                                                    | No                                   |  |
|   | 16. Whether the applicant is /was<br>a party to any Civil /Criminal<br>Proceedings :                                                                                                    | No                                   |  |
|   | Enter the text<br>as shown in the image*                                                                                                    | ebfa07                               |  |
| 0 | I do hereby confirmed all information of the second second se | ation that was submitted are correct |  |
|   |                                                                                                    |                                      |  |
|   |                                                                                                    | Save & Continue Edit 🗢               |  |

Further the Candidates shall enter the captcha and shall confirm the details. Click on "Save & Continue" button to proceed further or click on "Edit" button to modify the details as shown in above screen. Further changes / modifications cannot be done once the 'OK' button is clicked as shown in the below screen.

| 14. Whether the Applicant is in<br>service of Union of India / State<br>Government and their<br>Undertaking? :<br>Date of NOC D<br>Further modifications / changes cannot be made. Click OK to Confirm or CANCEL to Modify / Change !<br>15. Is there any De<br>Enquiry Pending                                                                                                    |  |
|----------------------------------------------------------------------------------------------------|--|
| Ending with impost<br>against the Application of Cancel<br>16. Whether the approximation of the Application of the Application of the |  |
| Enter the text<br>as shown in the image* ebfa07                                                                                                    |  |
| I do hereby confirmed all information that was submitted are correct                                                                                                    |  |
| Save & Continue Edit                                                                                                    |  |

18. The Candidates shall note down the "Reference Number" generated and enter the OTP (One Time password) received. After entering OTP click on "Submit" button to proceed further.

| One time password is sent thr             | ce No for the Applicant detials for fu<br>ough SMS/Email please Check!<br>Expired or Invalid Please Apply for I |                                                                   |                   |
|-------------------------------------------|----------------------------------------------------------------------------------------------------|-------------------------------------------------------------------|-------------------|
| Application Information                   | capited of allowed ficese tapped for                                                                            |                                                                   |                   |
| Appiled for the Post .:                   | STENOGRAPHER                                                                                                    |                                                                   |                   |
| Reference No.:                            | 201779STG000011                                                                                                 |                                                                   |                   |
| Re-type Reference No.:                    |                                                                                                    |                                                                   |                   |
| l<br>Valid Till:<br>Enter One Time passwo | 07/10/2017 20:36:04                                                                                             |                                                                   |                   |
| Enter One Time passwo                     | Submit                                                                                                    |                                                                   |                   |
|                                           | Red and managed by right court of Kan                                                                           | ataka, Bangalore. Copyright © 2014. All<br>olution of 1024 x 768. | ngina ndsti veti. |

#### **EDUCATIONAL INFORMATION**

Candidates shall enter correct Educational Information.

Candidates shall enter the VII Standard marks details, S.S.L.C or equivalent mark details, Shorthand & Typing Marks details as applicable.

Click on "ADD" button to add next education details. Click on "DELETE" button to remove the education details.

|                                                  | Guide              | lines for Qualif<br>X/SSLC Quali |                   | •             |                    |
|--------------------------------------------------|--------------------|----------------------------------|-------------------|---------------|--------------------|
| n case of Marks in Grad                          | la Svetam          |                                  |                   | and Enter CO  | SPA Grade          |
| points is Compulsory.                            |                    |                                  | , Obtain SGFA     |               | SFA Glade          |
| a. X/SSLC Marks shou                             |                    | ed compulsorily                  | y                 |               |                    |
| b. Senior Typewriting a                          |                    | orthand examination              | ations both in Ka | annada and En | glish Marks        |
| should entered compuls                           | orily              |                                  |                   |               |                    |
|                                                  |                    | OR                               |                   |               |                    |
| Diploma in Commercial<br>equivalent examination, |                    |                                  |                   |               |                    |
| Subject Marks of <b>Maxin</b>                    |                    |                                  |                   |               |                    |
|                                                  |                    |                                  |                   |               |                    |
| Qualification                                    | X Std/S.           |                                  | •                 |               |                    |
| Board                                            | KSEEB              |                                  |                   |               |                    |
| Is your qualification ma                         | rks card issu      | ied in grade poir                | nts (CGPA)? * 💿   | Yes® No       |                    |
| Year of Passing 1997                             | -                  |                                  |                   |               |                    |
| Maximum Marks 625                                |                    |                                  |                   |               |                    |
| Obtained Marks 492                               |                    |                                  |                   |               |                    |
|                                                  | Ad                 | а                                |                   |               |                    |
|                                                  |                    |                                  |                   |               |                    |
|                                                  |                    | · · · · ·                        |                   |               |                    |
| Note: Marks obtained<br>in English and Kanna     |                    |                                  |                   |               |                    |
|                                                  |                    |                                  |                   |               |                    |
| Qualification Details                            | :                  |                                  |                   |               |                    |
| Qualification Board                              | Year of<br>Passing | Maximum<br>Marks                 | Obtained<br>Marks | Percentage    | Click to<br>delete |
|                                                  |                    |                                  |                   |               |                    |

| Qualification                                                                 |                         | Sr.Gr Kanna                     | da Typing                 | *                               |                |                            |            |
|-------------------------------------------------------------------------------|-------------------------|---------------------------------|---------------------------|---------------------------------|----------------|----------------------------|------------|
| Board                                                                         |                         | KSEEB                           |                           |                                 |                |                            |            |
| Is your qualification                                                         | n marks                 | card issued                     | in grade points           | (CGPA)? * ©)                    | /es® No        |                            |            |
| Year of Passing                                                               | 999 -                   | ]                               |                           |                                 |                |                            |            |
| Maximum Marks                                                                 | 200                     |                                 |                           |                                 |                |                            |            |
| Obtained Marks                                                                | 55                      |                                 |                           |                                 |                |                            |            |
|                                                                               |                         | Add                             |                           |                                 |                |                            |            |
| Note: Marks obta<br>in English and Ka                                         |                         |                                 |                           |                                 |                |                            |            |
| Over LIG and Lines Die                                                        |                         |                                 |                           |                                 |                |                            |            |
| Qualification De                                                              | tails :                 | Name of                         |                           | Obtained                        | 1              | Clink to                   |            |
| Qualification De<br>Qualification                                             | tails :<br>Board        | Year of<br>Passing              | Maximum<br>Marks          | Obtained<br>Marks               | Percentage     | Click to<br>delete         |            |
|                                                                               |                         | Passing                         |                           |                                 | Percentage     |                            |            |
| Qualification                                                                 | Board                   | Passing                         | Marks                     | Marks                           |                | delete                     | <b> </b> ¢ |
| Qualification<br>X Std/S.S.L.C<br>Sr.Gr.English                               | Board<br>KSEEB          | Passing<br>1997<br>1999         | Marks<br>625              | Marks 492.00                    | 78.72          | delete<br>Delete           |            |
| Qualification<br>X Std/S.S.L.C<br>Sr.Gr.English<br>Shorthand<br>Sr.Gr.English | Board<br>KSEEB<br>KSEEB | Passing<br>1997<br>1999<br>1999 | Marks       625       200 | Marks       492.00       125.00 | 78.72<br>62.50 | delete<br>Delete<br>Delete |            |

Click on "Save & Continue" button to proceed further.

### **PHOTO and SIGNATURE UPLOAD**

Candidates shall confirm that the Passport size Photo and Signature does not exceed 50 kb. Click on "Browse..." button to select the photo and signature and click on "Upload" button to upload the photo and signature.

| Photo Passport Size:  | Photo Passport Size - | Browse | No files selected. | Upload < |
|-----------------------|-----------------------|--------|--------------------|----------|
| Max. File Size 50kB ) |                       |        |                    |          |
| Applicant Signature:  | Applicant Signature - | Browse | No files selected. | Upload < |
| Max. File Size 50kB)  |                       |        |                    |          |

The Candidates shall declare that the information submitted is correct by clicking as shown in above screen. Click on "**Submit**" button to complete the online application process.

|                                                                             |                                              | 07/10/2017          |
|-----------------------------------------------------------------------------|----------------------------------------------|---------------------|
| PRL. DIST                                                                   | RICT AND SESSIONS COURT, BI                  | ENGALURU RURAL      |
| Applied Post Name :                                                         | STENOGRAPHER                                 | Generated Date:     |
| Applicant Information                                                       |                                              | 07/10/2017 20:04:24 |
| Application No.                                                             | CCC1779STG000008                             | (D)                 |
| L. Name of the Applicant                                                    | RAJA                                         | Sector .            |
| 2. Father Name                                                              | KUMAR                                        |                     |
| 3. Gender                                                                   | Male                                         |                     |
| 1. Date of Birth                                                            | 20/06/1981                                   |                     |
| 5. Are you appyling for Residual-<br>Parent Cadre of Karnataka?             | YES                                          |                     |
| 5. Are you appyling for 371J<br>Hyderabad-Karnataka region (Loca<br>Cadre)? | NO                                           | C1                  |
| 7. Category                                                                 | General Merit (GM)                           |                     |
| 3. Reservation Claimed                                                      |                                              |                     |
| Quota                                                                       | a). Rural-NO<br>b) Physically Challenged -NO |                     |
|                                                                             | c) Kannada medium -NO                        |                     |
|                                                                             | d) Displaced for Project -NO                 |                     |
|                                                                             | e), Ex-Servicemen -NO                        |                     |

Candidates shall note down the "APPLICATION NUMBER" as shown in the above screen.

| 12The candi                                                                                                    | ge of submitting the online application.<br>dates shall produce all the original Testimonials along with one set of photocopies at the<br>cation Tests/Viva-voce. |
|----------------------------------------------------------------------------------------------------|----------------------------------------------------------------------------------------------------|
|                                                                                                    | licant is found to attempt / obtain extraneous support by any means for candidature from Is or non-officials, he/she will not be eligible for appointment.        |
|                                                                                                    |                                                                                                    |
| and a second second s | of this Application Print and Preserve Yourself, Whenever it is necessary, You are Produce the same.                                                              |

Click on "Print" button to print the application submitted.

**NOTE**:- Candidates shall secure and display the printed application to the authority without fail.